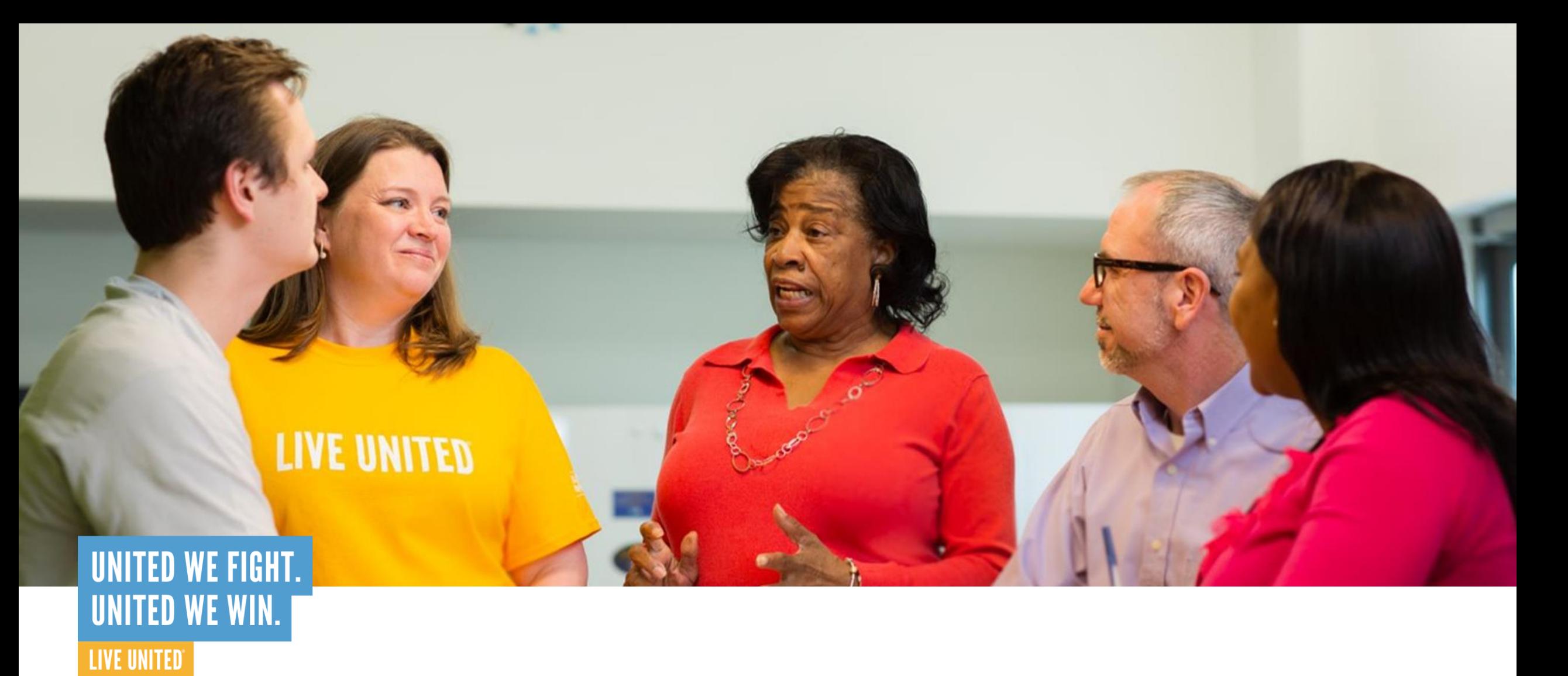

### **Funding Process Meeting**

November 7, 2023

**Pocono Mountains United Way** 

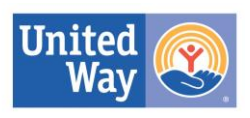

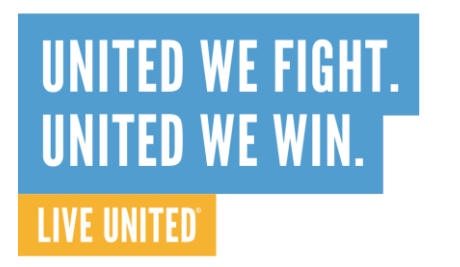

### **Agenda**

- Welcome and Introductions
- II. FY 2024-2025 Priority Needs
- III. Priority Considerations
- IV. Overview of Funding Process
- V. Online Application Portal
- VI. Common Application Errors
- VII.NEW! Performance Measures (Outcomes) Section
- VIII.Centering Equity in Resource Investment
- IX. Questions and Answers 2

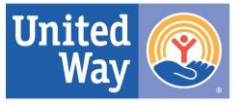

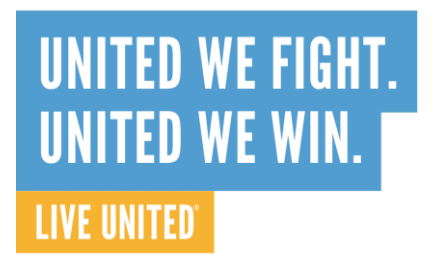

### **Welcome and Introductions**

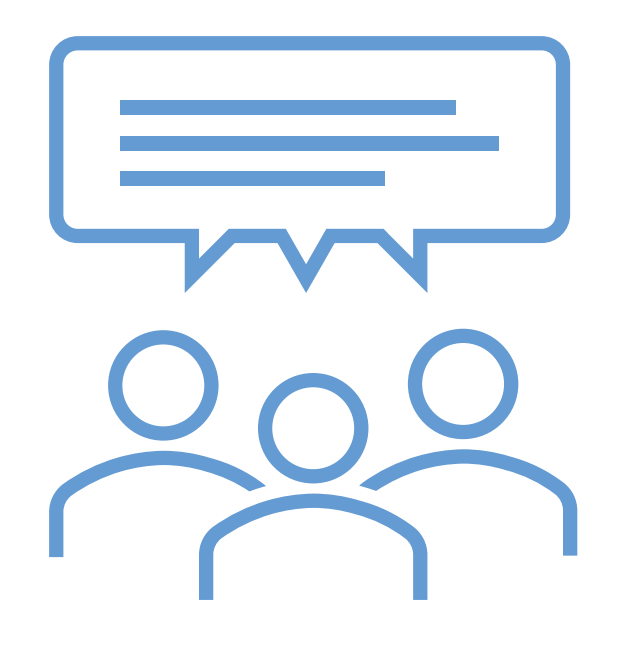

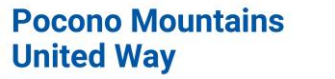

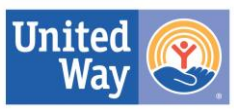

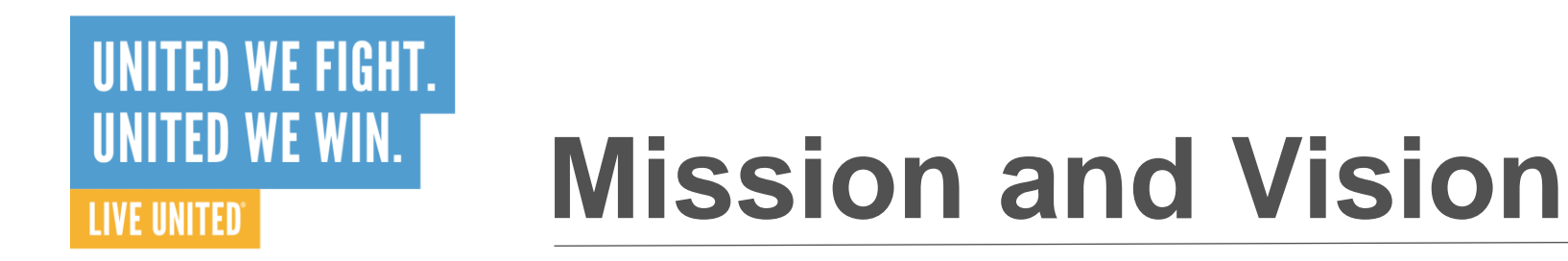

**Mission: Pocono Mountains United Way engages and mobilizes** resources to improve lives through accelerated community change.

**Vision:** A community where everyone has ample opportunities for quality education, good health, and financial stability.

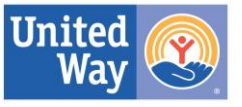

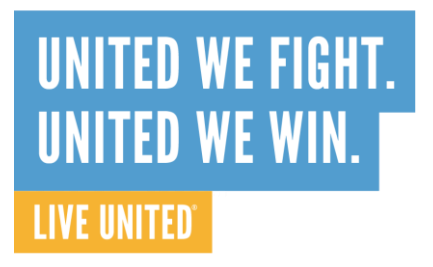

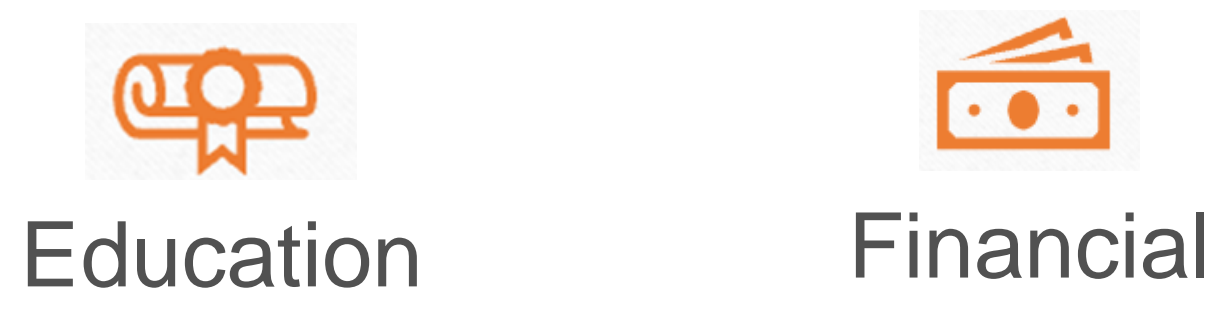

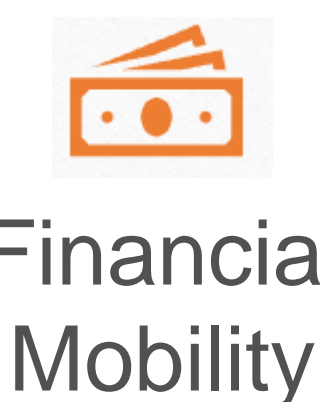

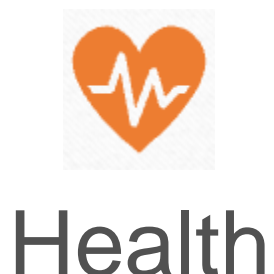

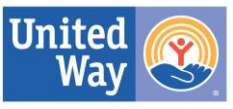

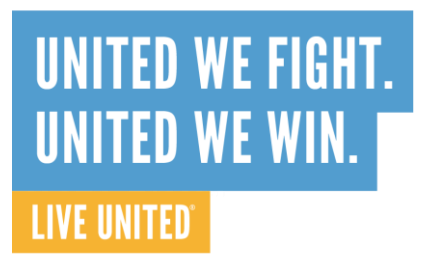

- Mental Health
- - Innovative solutions including self-help, social support and prevention of mental health disorders
- Basic Needs
	- Food

- Utilities
- Healthcare
- Technology Access
- Transportation

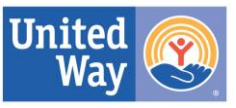

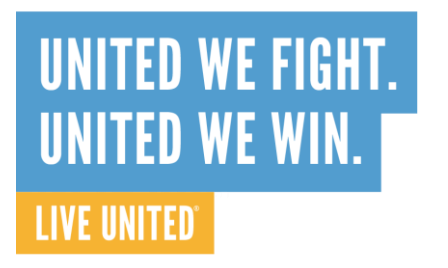

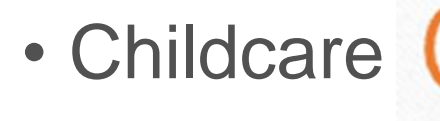

- Domestic Violence
- Housing

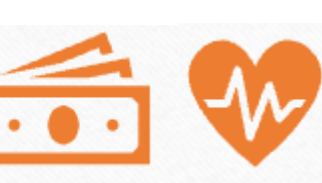

- Rental assistance, housing/eviction counseling, financial counseling/coaching
- Other innovative approaches to stabilizing renters
- Assistance for people experiencing homelessness
- Addressing at-risk homeowners

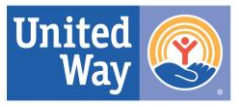

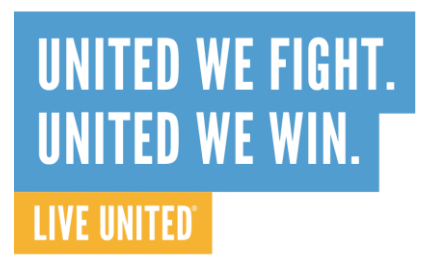

- Barriers to work
	- Including novel approaches to assist people in returning to work

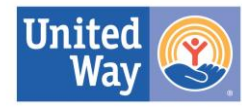

### **FY 2024-2025 Priority Considerations**

- Address ALICE population
	- Benefits cliffs
	- Expansion of programs to serve up to the ALICE Survival Threshold or ALICE Stability Threshold
- Address disproportionate impacts on People of Color and Socially Disadvantaged households
- Address disproportionate impacts on women

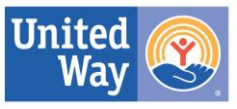

### **Overview of Funding Process**

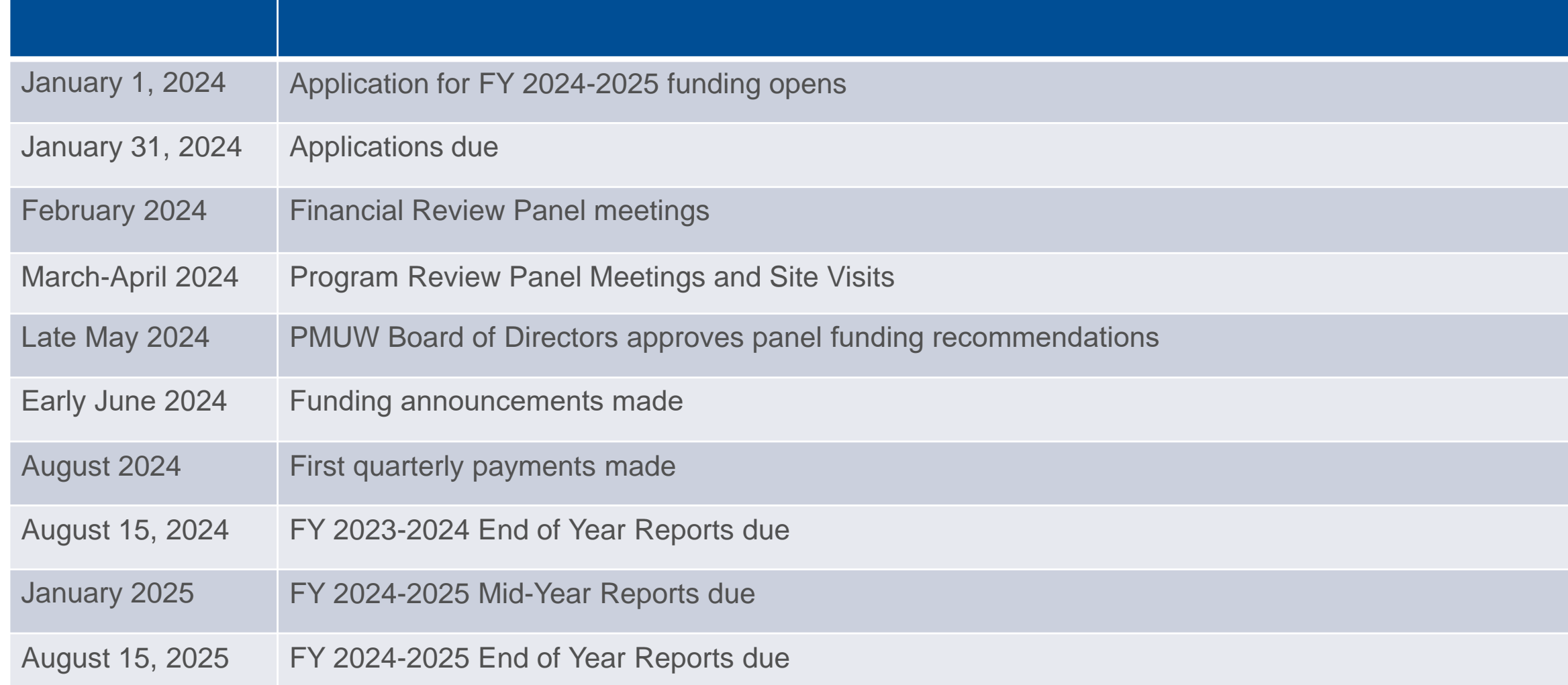

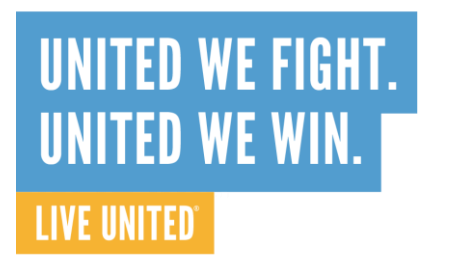

## **Overview of Funding Process**

- For FY 2024-2025, any nonprofit serving Monroe County may apply for funding
- Eligibility criteria apply, see [Request for Applications](https://poconounitedway.org/wp-content/uploads/2022/12/PMUW-2023-2024-RFP.pdf) (RFA) for full details
	- RFA will be released December 1, 2023
	- See PoconoUnitedWay.org

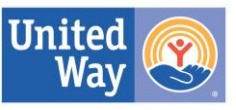

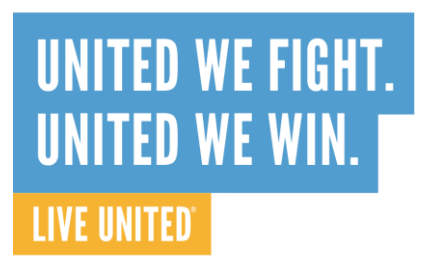

# **Overview of Funding Process**

- Volunteers from our community work on panels to conduct reviews
	- Financial Reviews
	- Program Reviews
- The Resource Investment Committee makes funding recommendations to the Board of Directors
- Board of Directors approves total available dollars and final funding amounts for each program

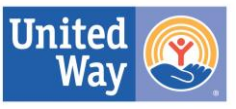

# **Overview of Funding Process**

- "Hybrid Site Visit" Model
	- Approximately 1/3 of funded agencies will have an in-person meeting each year
	- Remaining agencies will be reviewed by panels alone; questions will be directed to agencies with time for response before final recommendations are made
	- If site visits are not possible or your agency has particular restrictions in place, please note that in the application

**United Way** 

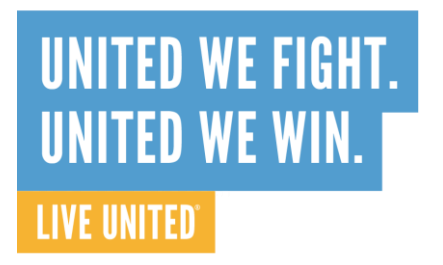

### **Online Grant Portal**

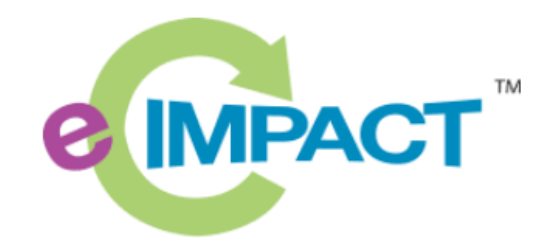

#### e-CImpact

#### Access at

[agency.e-cimpact.com/login.aspx?org=40570U](http://agency.e-cimpact.com/login.aspx?org=40570U)

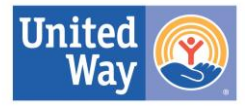

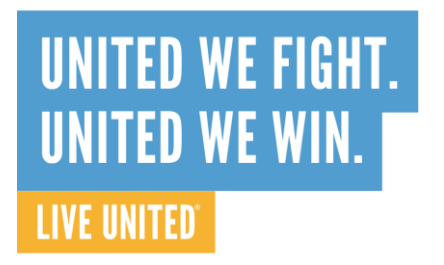

### **Online Grant Portal**

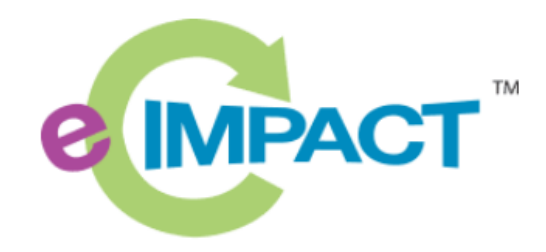

### **Agency Training Manual [Available Here](https://unitedwayofmonroecounty.sharepoint.com/:b:/g/Eeim0yu3pCxGjDUM_-tlSdABvdyPKHwZDiBfNubS_GXzhw?e=WWtVZT)**

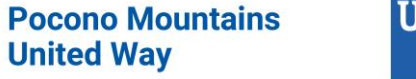

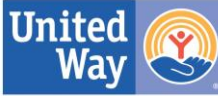

### **Online Grant Portal**

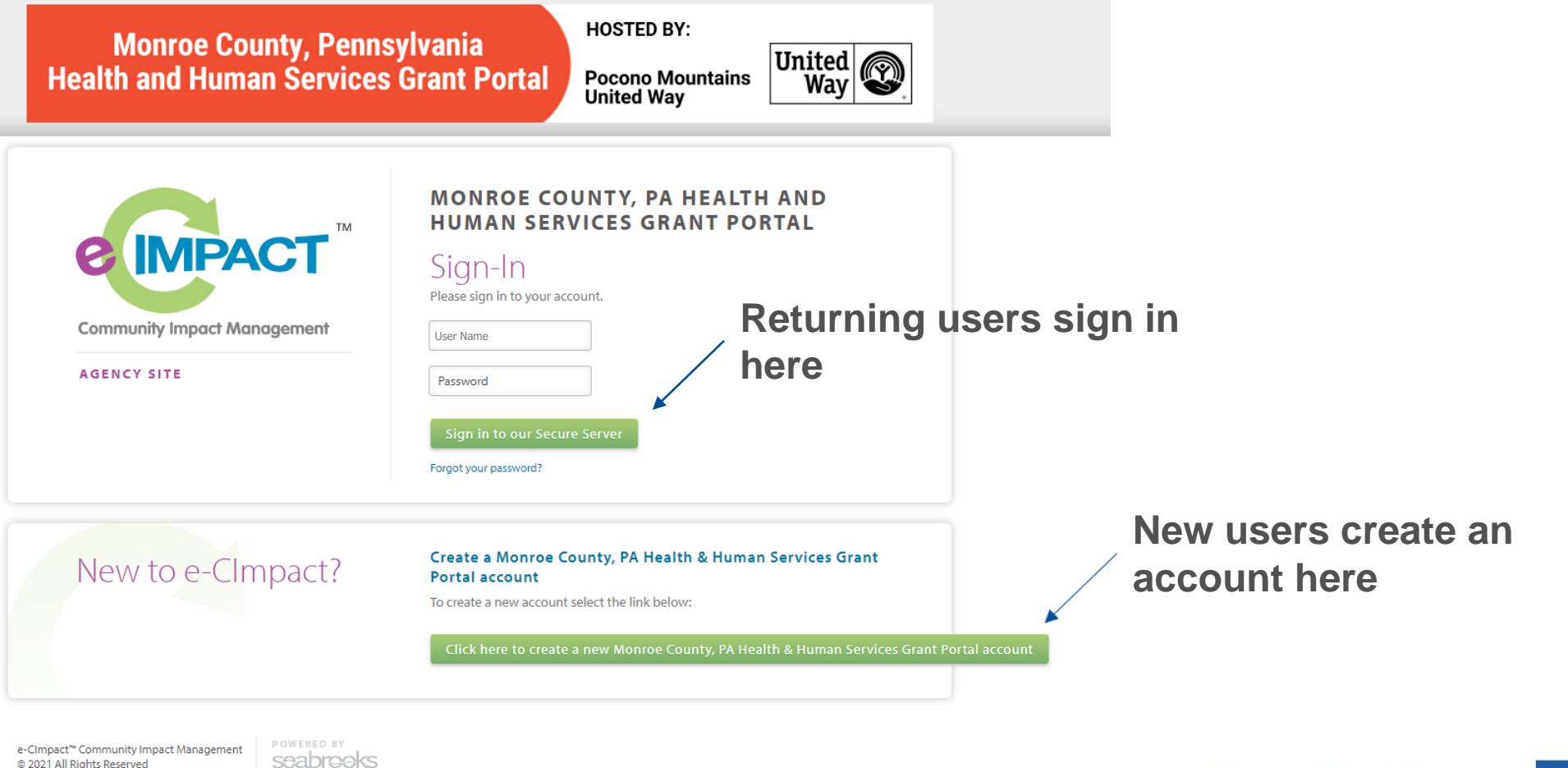

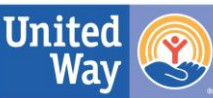

**Privacy Policy** 

# **Online Grant Portal**

### Agency Information

*Only required once per agency*

- Agency Status
- Agency Budget
- Agency Fiscal Abstract
- PATRIOT Act Information
- Demographic Information

### Program Information

*Required for each program requesting funding*

- Program Overview
- Program Budget
- Program Budget Narrative
- Program Success Story
- "What a Dollar Buys"
- Performance Measures (Outcomes and Outputs)

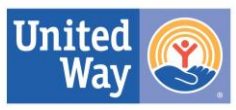

## **Online Grant Portal**

### Required Attachments

- IRS Tax-Exempt Determination Letter
- Most Recent Annual Report
- IRS Form 990 or 990 E
- Financial Audit or Review
- Current Certificate of Registration from Department of State, Bureau of Charitable Organizations
- Board of Directors Roster
- Agency Organizational Chart
- Agency Non-Discrimination and Conflict of Interest Policies

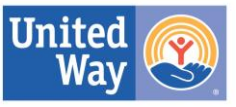

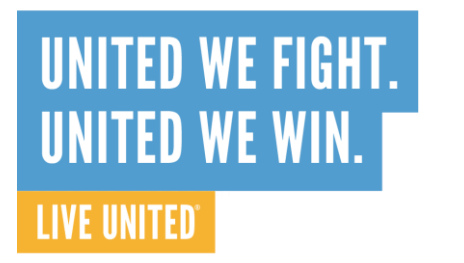

# **Online Grant Portal**

When completing the application, keep Priority Considerations in mind:

- ✓ Address ALICE population
- ✓ Address disproportionate impacts on People of Color and Socially Disadvantaged households
- ✓ Address disproportionate impacts on women

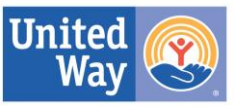

#### **Common Errors: Agency UNITED WE FIGHT. UNITED WE WIN. Application**

- Please be sure to provide the correct budget type:
	- Agency Budget (also called Operating Budget)\*
		- Refers to the budget for the entire organization
	- Program Budget
		- Refers to the budget only for the specific program/portion of agency activities seeking funding
	- Grant Budget this is not requested by PMUW
		- Refers to the budget showing only how grant funds will be expended

\*we are aware that a few agencies consider the entire organization one program, they will provide the same numbers for Agency and Program Budgets

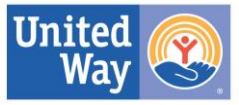

**LIVE UNITED** 

### **Common Errors: Agency Application**

- Agency Budget
	- Line f should include funding received from Pocono Mountains United Way (prior year budget/actual) and funding requested (current budget)
		- We recognize that if the full requested amount is not received, it will change the current budget figures
		- However, if no funds are shown, would appear that PMUW funding will create a surplus
	- Check the last line for accurate Surplus/Deficit
		- Volunteers do look at that information and will question large amounts in either direction

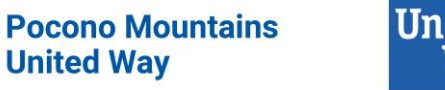

21

#### **Common Errors: Agency UNITED WE FIGHT.** UNITED WE WIN. **Application**

- Agency Fiscal Abstract Key Financial Information
	- Accurately calculate overhead rate
		- Refer to Part IX Statement of Functional Expenses
		- Add amounts on Line 25, Column C (Management and General) and Column D (Fundraising Expenses)
		- Divide by Line 25, Column A (Total Expenses)

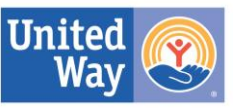

**LIVE UNITED** 

#### **Common Errors: Agency**  UNITED WE FIGHT. UNITED WE WIN. **Application**

- Client/Staff/Board Demographics
	- All fields are OPTIONAL
	- Review volunteers will not see this form and these numbers are not considered in funding decisions
	- You may enter as much information as you have, or utilize the "Unknown/Not Reported" line
	- PMUW is interested in assessing how much information is currently collected by agencies for planning purposes only

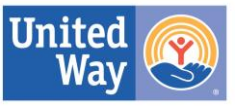

**LIVE UNITED** 

#### **Common Errors: Agency**  UNITED WE FIGHT. **UNITED WE WIN. Supporting Documents LIVE UNITED'**

- Ensure all documents are current
- Please contact PMUW staff if newer versions are expected after application due date

24

### **Common Errors: Agency Supporting Documents**

#### • Example Document – IRS Tax Exempt Status Determination **Letter**

**WANTIES** Department of the Treasury

P.O. Box 2508, Room 4010 In reply refer to: 4077383720 Cincinnati OH 45201 Dec. 02, 2019 LTR 4168C 0 24-0797026 000000 00 00025001 BODC: TE POCONO MOUNTAINS UNITED WAY 301 MCCONNELL ST STROUDSBURG PA 18360-2577 鱫 017691 Employer ID number: 24-0797026 Form 990 required: Yes Dear Taxpayer: We're responding to your request dated Oct. 23, 2019, about your tax-exempt status. We issued you a determination letter in January 1951, recognizing you as tax-exempt under Internal Revenue Code (IRC) Section 501(c)  $(3)$ . We also show you're not a private foundation as defined under IRC Section 509(a) because you're described in IRC Sections 509(a)(1) and 170(b)(1)(A)(vi). Donors can deduct contributions they make to you as provided in IRC Section 170. You're also qualified to receive tax deductible bequests, legacies, devises, transfers, or gifts under IRC Sections 2055, 2106, and 2522.

> In the heading of this letter, we indicated whether you must file an annual information return. If you're required to file a return, you must file one of the following by the 15th day of the 5th month after

**Pocono Mountains United Way** 

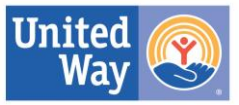

#### **Common Errors: Agency**  UNITED WE FIGHT. **UNITED WE WIN. Supporting Documents**

• Example Document – Certificate of Registration – PA Dept. of State, Bureau of Charitable Organizations (BCO)

#### **Commonwealth of Pennsylvania**

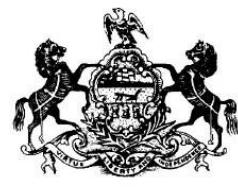

**Department of State Bureau of Corporations and Charitable Organizations** 

**Certificate of Registration** 

 $No.$ 

ered as a This is to certify that  $\mathbb N$ Charitable Organization with the Department of State, Bureau of Corporation  $P.S. \S 162.1$  et seq., and Organizations under The Solicitation of Funds for Charitable Purposes is authorized to solicit charitable contributions under the condition mitations set forth under the Act.

This certificate issued on 10/04/2022 and expires on 05/15/2023. Expiration date includes 180-day automatic extension.

This certificate is not to be used as identification nor does it constitute an endorsement.

#### Ensure the dates on your certificate are still valid!

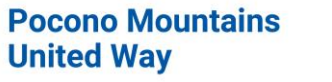

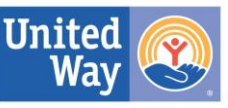

**LIVE UNITED®** 

### **Common Errors: Agency Supporting Documents**

#### • Example Document – IRS 990 or 990 EZ Form

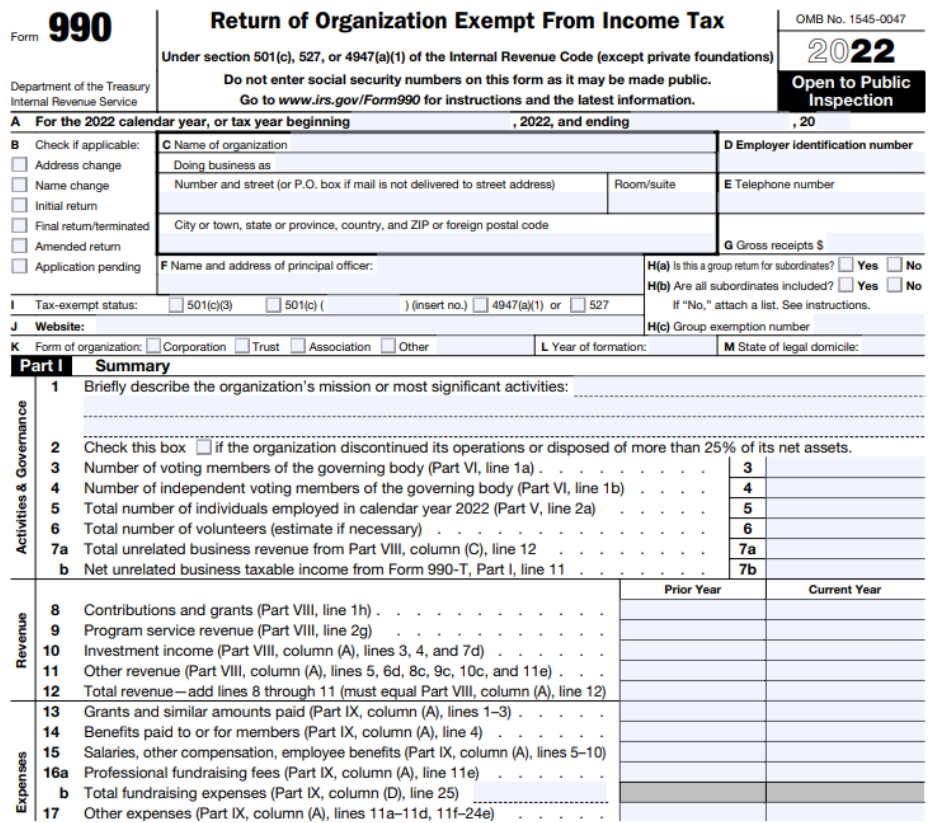

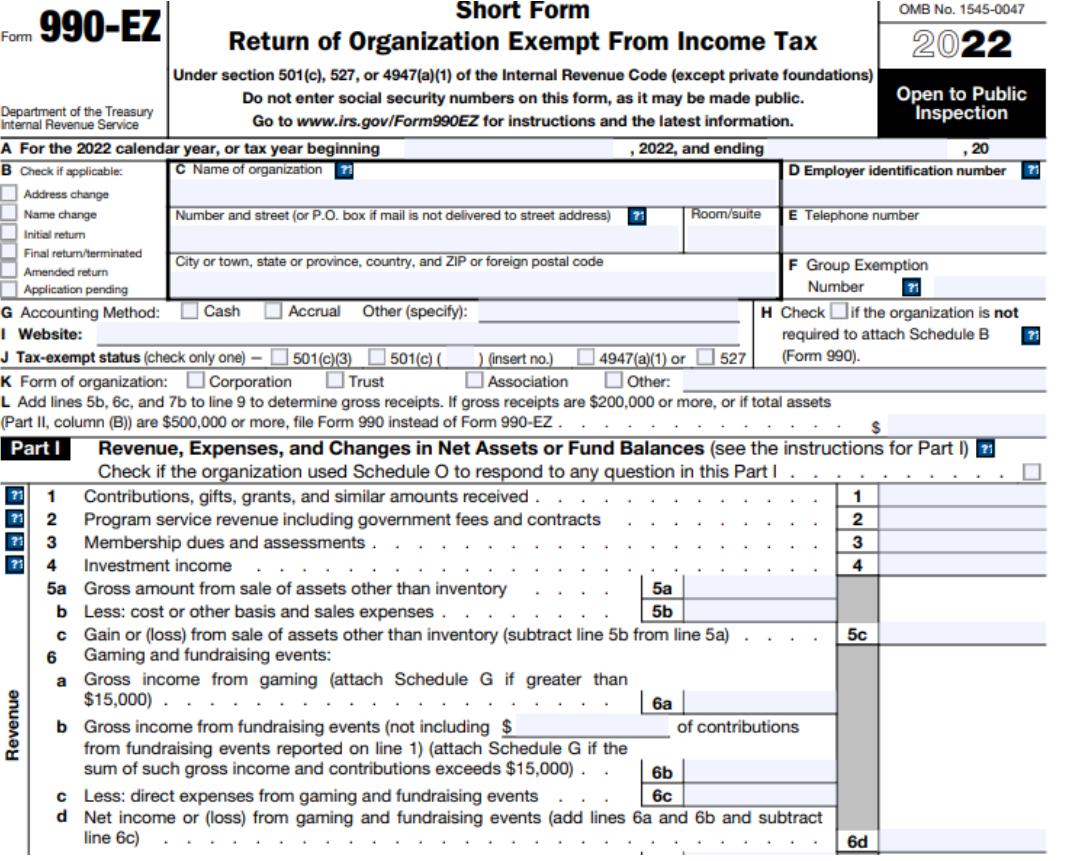

### **Common Errors: Program Application**

- Program Overview
	- Keep descriptions short and relevant to the program you are requesting funds for
	- Budget Information
		- Accurately calculate amount of funds requested as a percentage of **program budget** (not agency budget)
		- Divide PMUW request by total program expenses

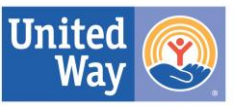

### **Common Errors: Program Application**

- Program Budget
	- List full amount being requested from PMUW on Line D under Income
	- Verify surplus/deficit is accurate at the bottom of the budget
	- If a large surplus or deficit is shown, please provide context in the Program Budget Narrative section

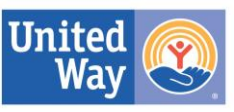

### **NEW! Performance Measures (Outcomes) Section**

- This section has been re-designed
- Agencies are able to "write in" their own outcomes or use standard outcomes ([click here for list\)](https://admin.e-cimpact.com/tools/formbuilder/standardoutcomeindicator_summary.aspx?OutcomeSettingID=10823)
	- If using standard outcomes, please consider if they accurately represent the change in participant status that your program seeks to accomplish
- The outcomes you report on should ultimately answer the question...

**"Are participants better off after receiving the service than they were before?"**

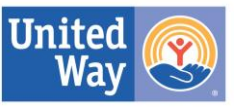

## **NEW! Performance Measures (Outcomes) Section**

- 1-2 solid outcomes are fine
	- We understand that it can be a process to determine and track outcomes
	- Our goal is to better capture the impact that PMUW dollars make in the community
- Remember technical assistance is available!
	- Contact Maria or Sarah for assistance

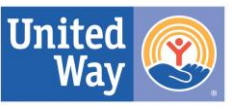

### **NEW! Performance Measures (Outcomes) Section**

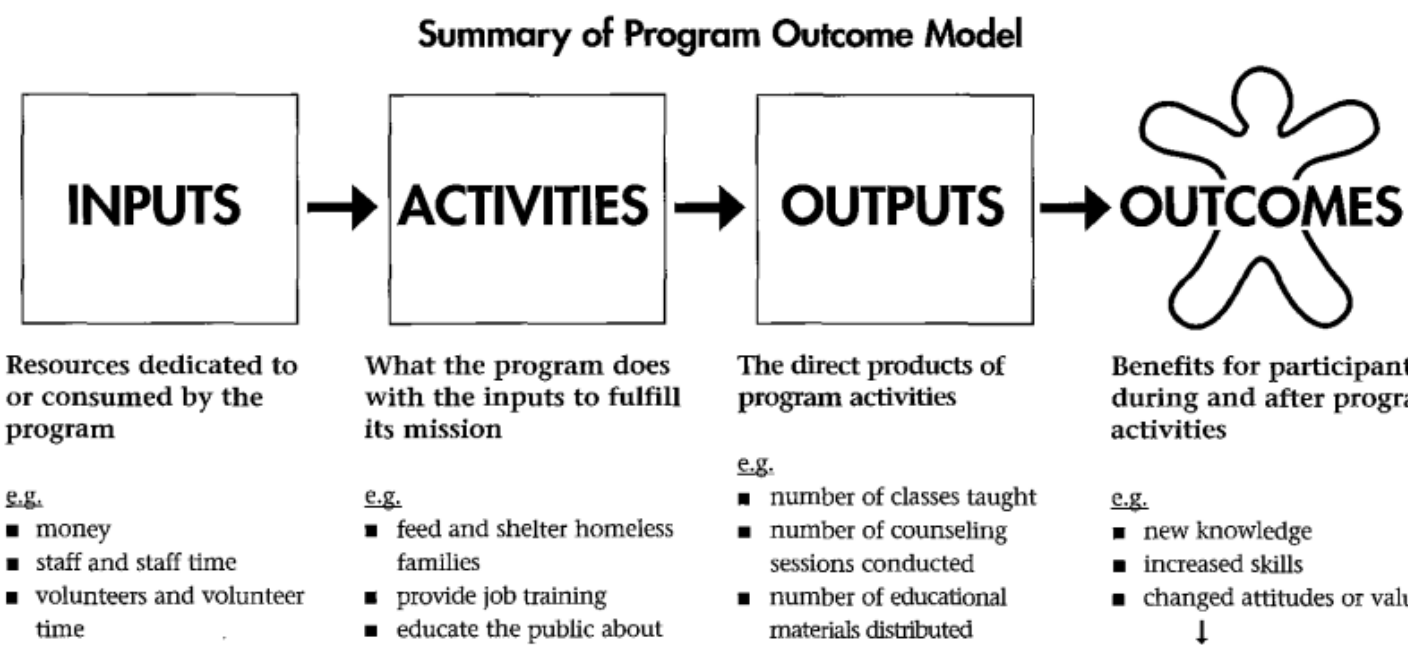

■ number of hours of service

number of participants

delivered

served

**n** facilities

equipment and supplies

Constraints on the program

#### e.g.

- $\blacksquare$  laws
- negulations

■ funders' requirements

- signs of child abuse
- counsel pregnant women
- create mentoring
	- relationships for youth

Benefits for participants during and after program

- changed attitudes or values
- modified behavior
- improved condition
- altered status

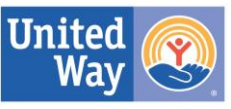

### **Performance Measures Section - How to Enter**

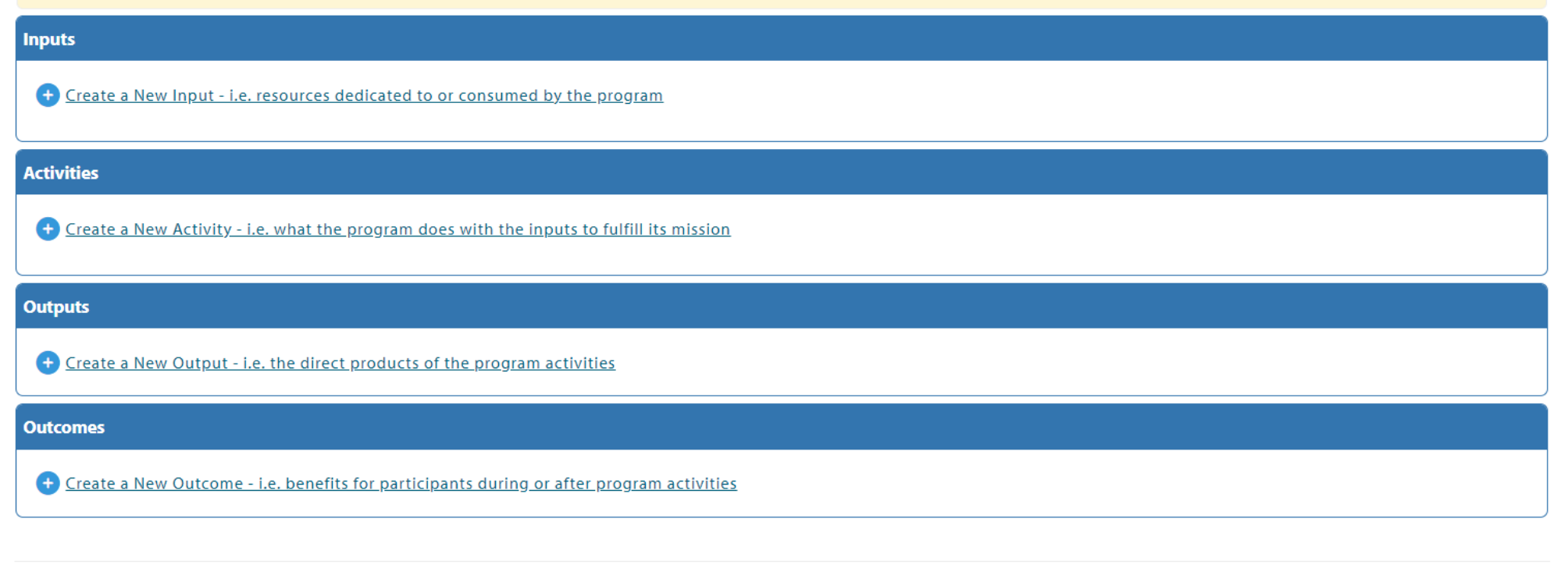

View Diagram

View Printable Version

Return to Overview Page

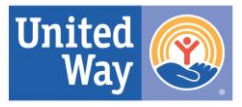

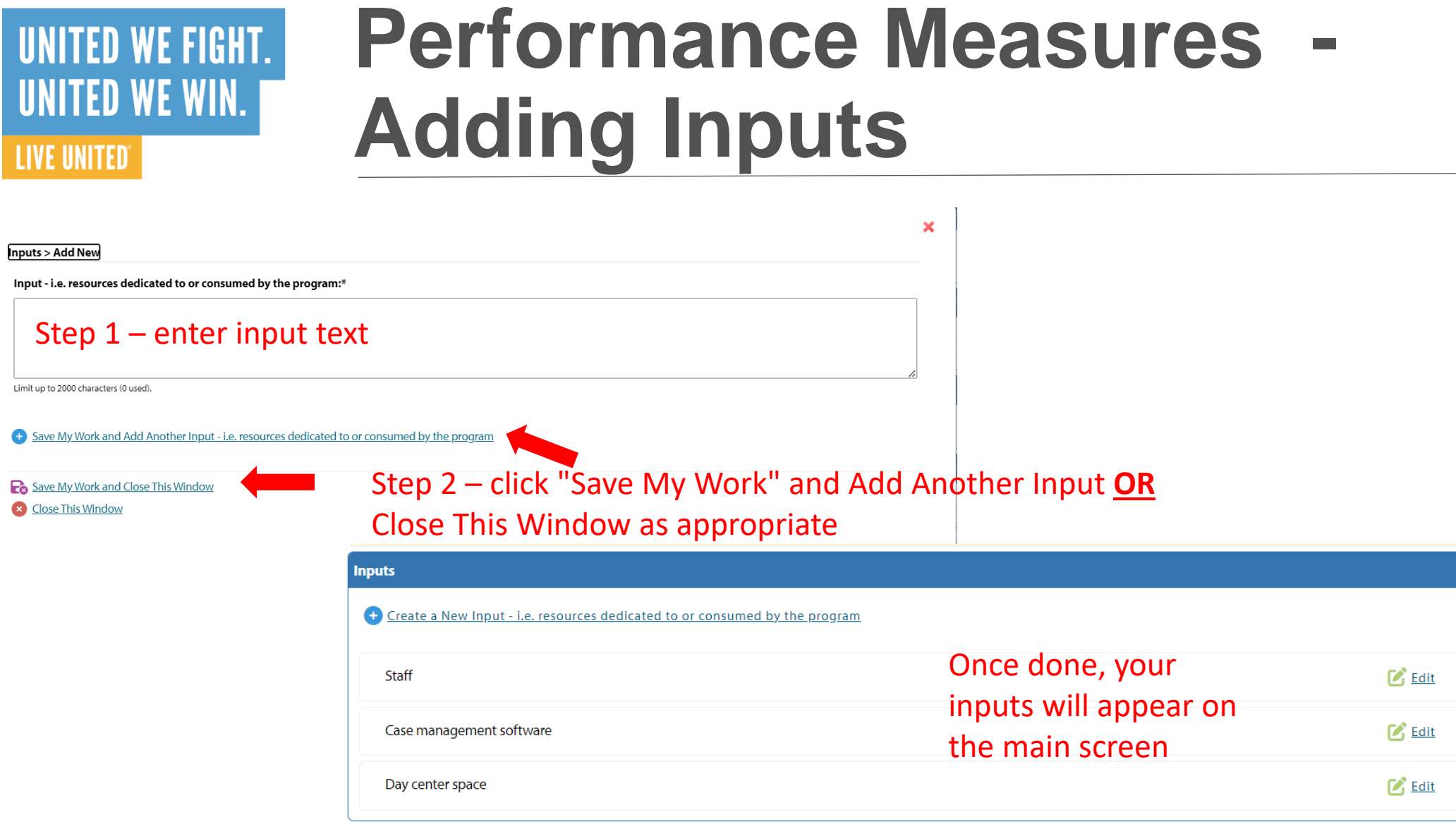

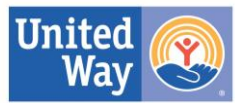

Delete

Delete

Delete

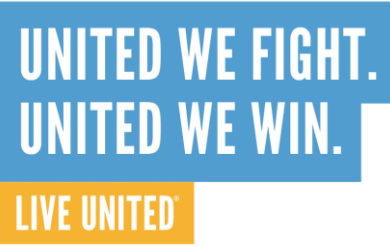

### **Performance Measures Section - Adding Activities**

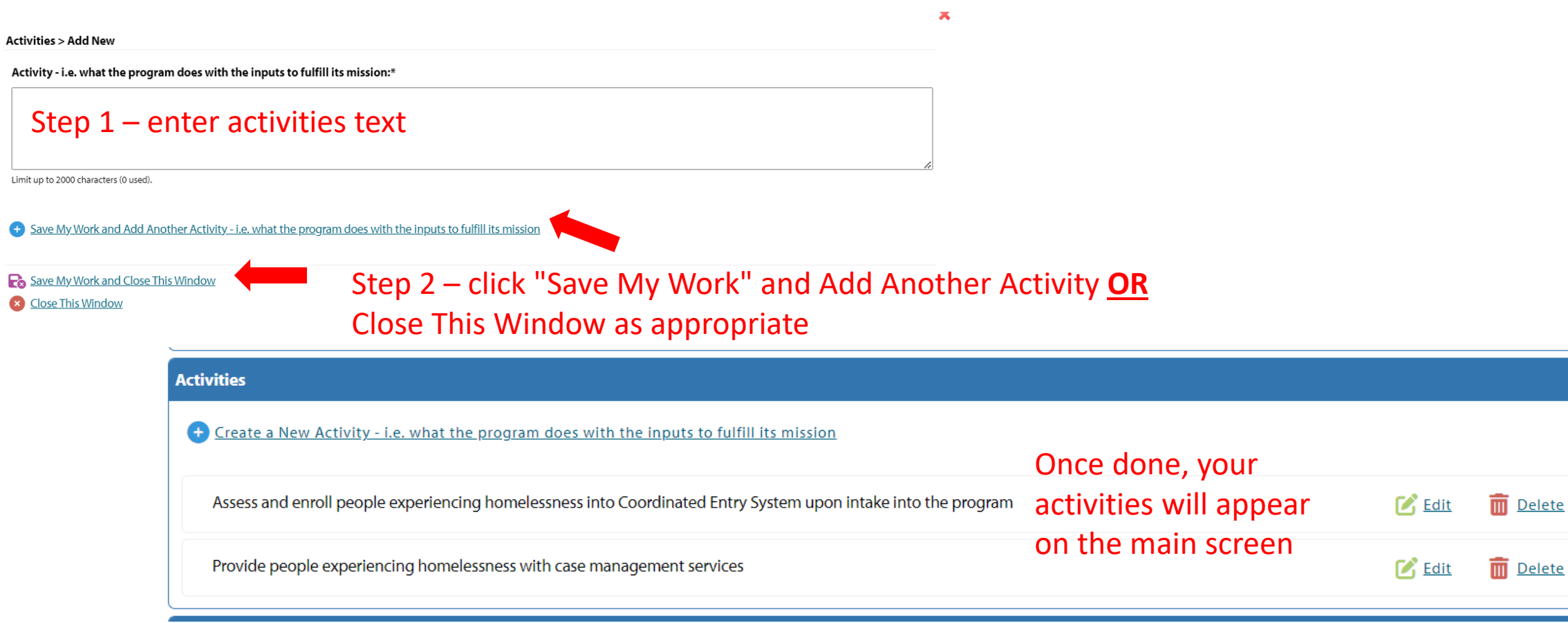

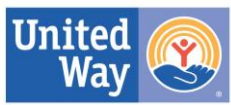

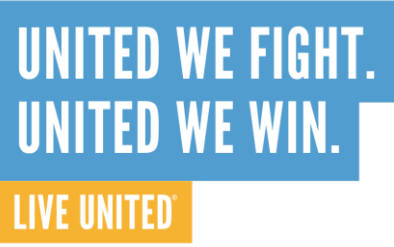

### **Performance Measures Section - Adding Outputs**

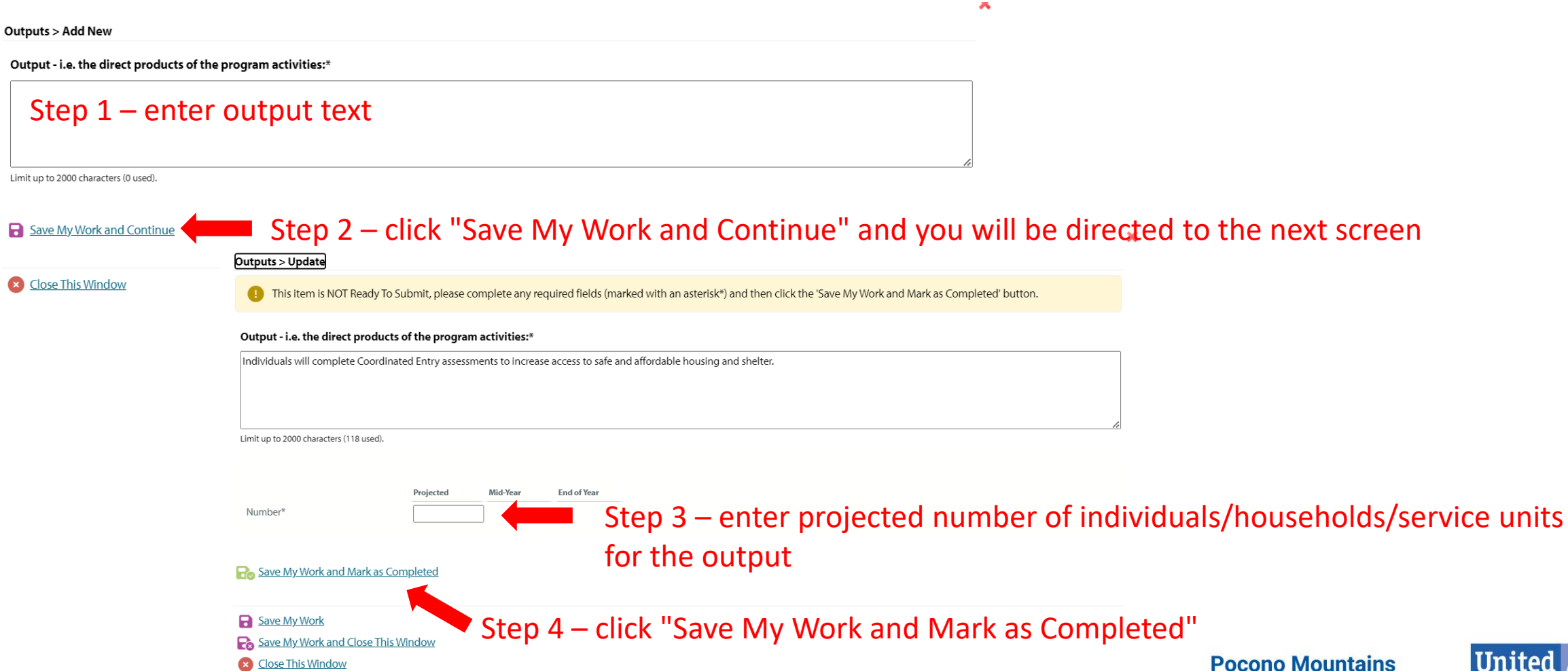

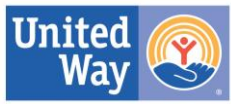

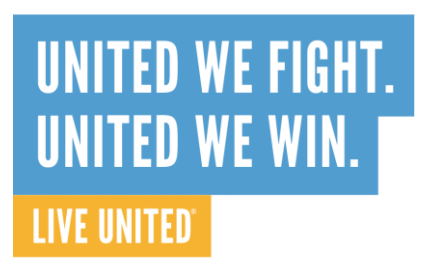

### **Performance Measures Section - Adding Outcomes**

**Outcomes > Add New** 

Outcome - i.e. benefits for participants during or after program activities:\*

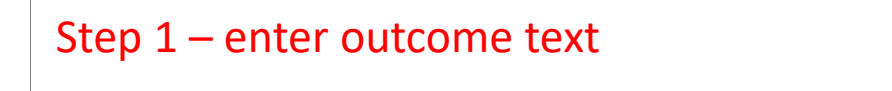

Limit up to 2000 characters (0 used).

Save My Work and Continue Step 2 – click "Save My Work and Continue" and you will be directed to the next screen

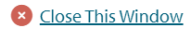

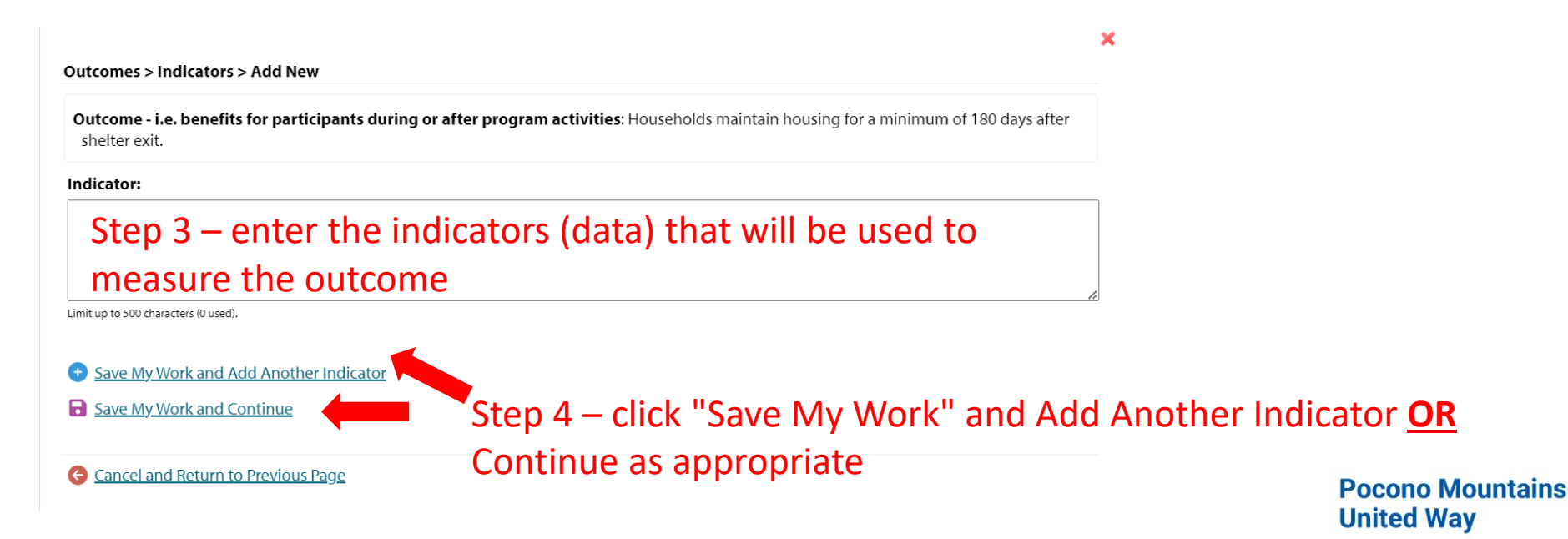

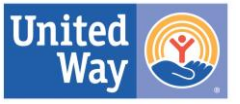

### **Performance Measures Section - Adding Outcomes**

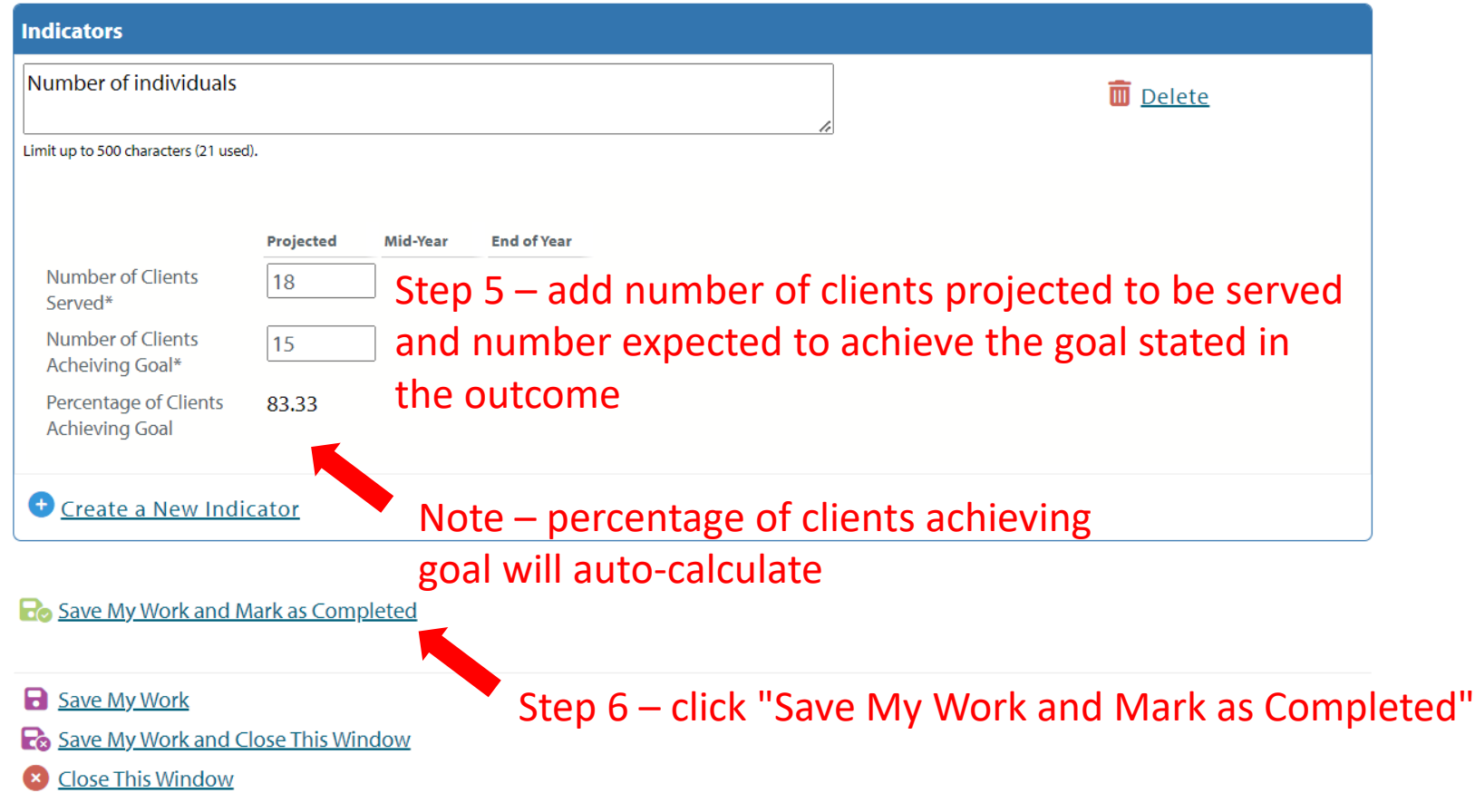

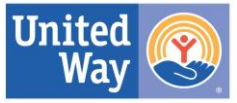

### **Performance Measures Section - Adding Outcomes**

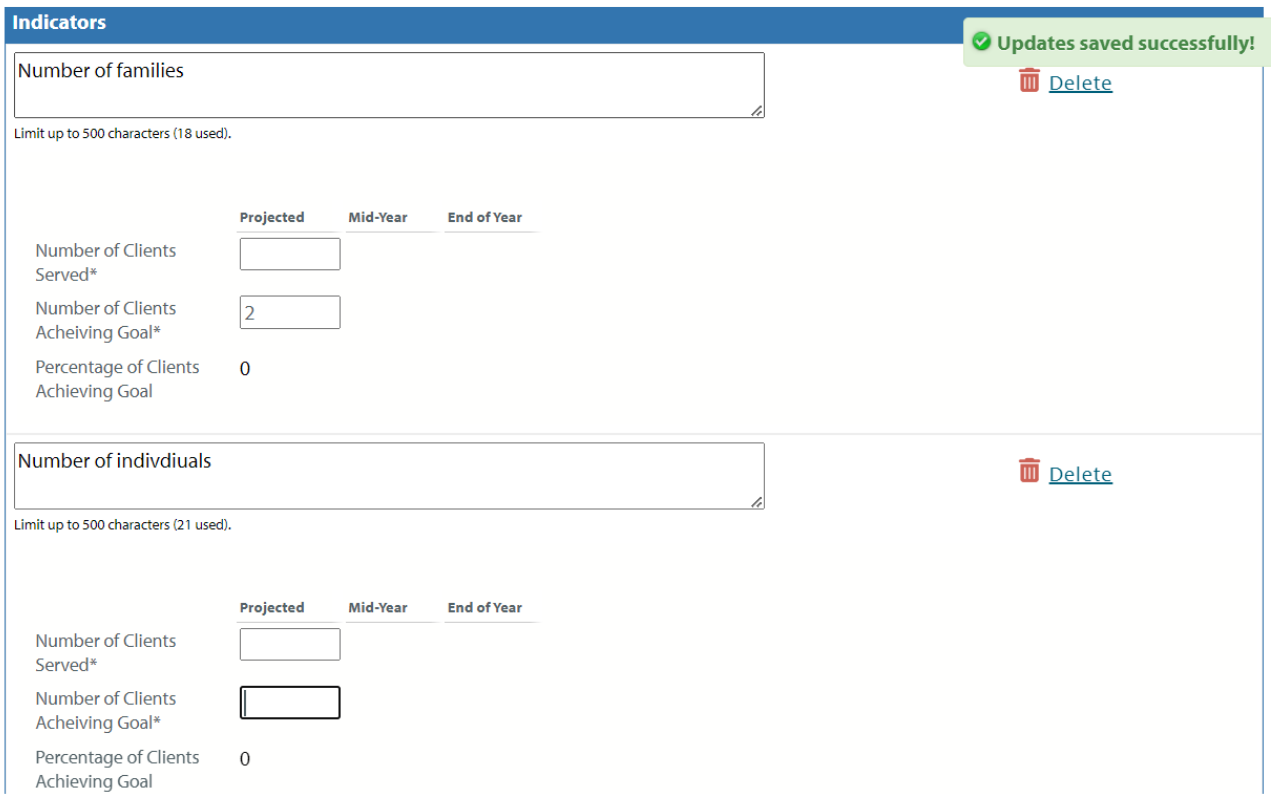

Note: for some outcomes, it makes sense to have more than 1 indicator. You can add up to 10 indicators per outcome statement

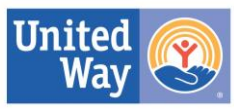

### UNITED WE FIGHT. **UNITED WE WIN. |**

**LIVE UNITED®** 

40

### **Performance Measures Section - Adding Outcomes**

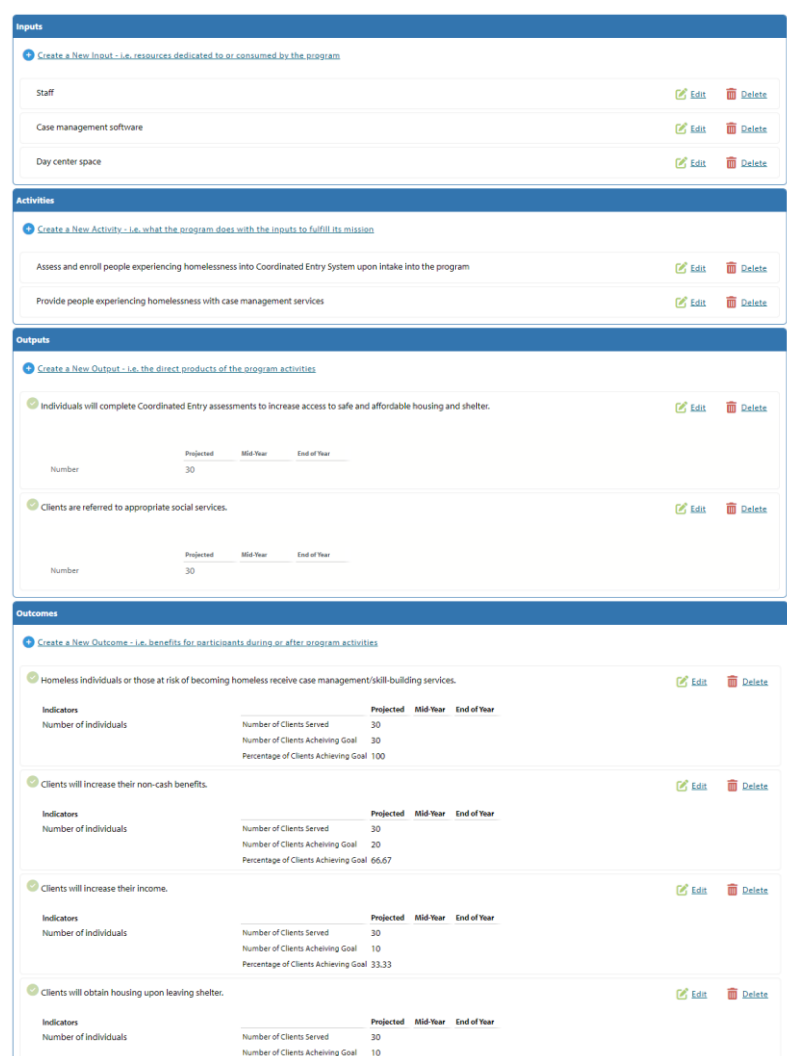

Percentage of Clients Achieving Goal 33.33

Once completed, you can review all entries on the home screen

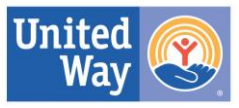

### **Performance Measures Section - Adding Outcomes**

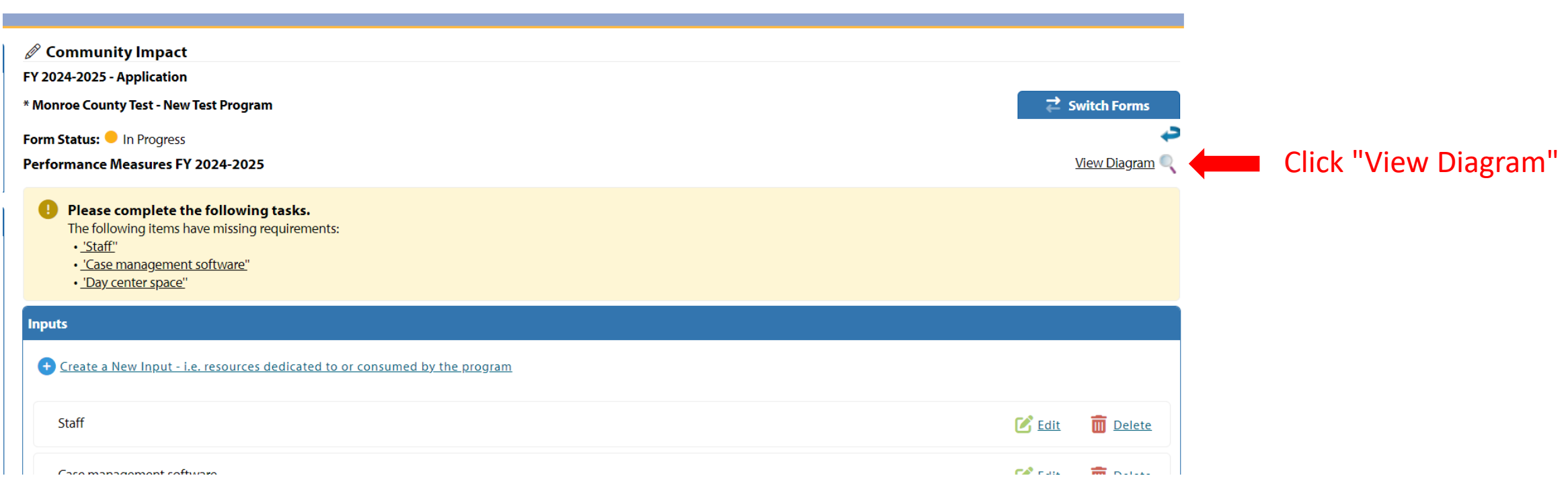

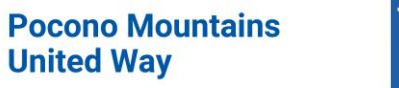

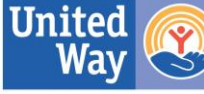

### **Performance Measures Section - Reviewing the Logic Model**

\* Monroe County Test / New Test Program **Performance Measures FY 2024-2025** 

#### Input - i.e. resources

**Inputs** 

dedicated to or consumed by the program: Staff

**Input - i.e. resources** dedicated to or consumed by the program:

Case management software

**Input - i.e. resources** dedicated to or consumed by the program: Day center space

Activity - i.e. what the program does with the inputs to fulfill its mission: Assess and enroll people

**Activities** 

experiencing homelessness into Coordinated Entry System upon intake into the program

> Activity - i.e. what the program does with the inputs to fulfill its mission:

> Provide people experiencing homelessness with case management services

#### **Output** Output - i.e. the direct products of the

program activities: Individuals will complete **Coordinated Entry** assessments to increase access to safe and affordable housing and shelter.

Output - i.e. the direct products of the program activities: Clients are referred to

appropriate social services.

**Indicator:** 

Number of individuals **Outcome - i.e. benefits** 

non-cash benefits.

**Outcome** 

services.

**Indicator:** 

**Outcome - i.e. benefits** 

Homeless individuals or

those at risk of becoming

management/skill-building

**Outcome - i.e. benefits** 

Clients will increase their

for participants during or

after program activities:

homeless receive case

Number of individuals

for participants during or

after program activities:

for participants during or after program activities: Clients will increase their

income.

**Indicator:** Number of individuals

**Outcome - i.e. benefits** for participants during or after program activities:

Clients will obtain housing upon leaving shelter.

**Indicator:** 

Number of individuals

**Outcome - i.e. benefits** for participants during or after program activities:

**Clients experiencing** homelessness will obtain safe, temporary shelter.

**Indicator:** Number of individuals **Pocono Mountains United Way** 

Review all entries in

the logic model

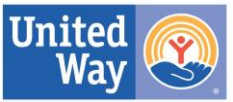

### **Performance Measures Section – Completing the Section**

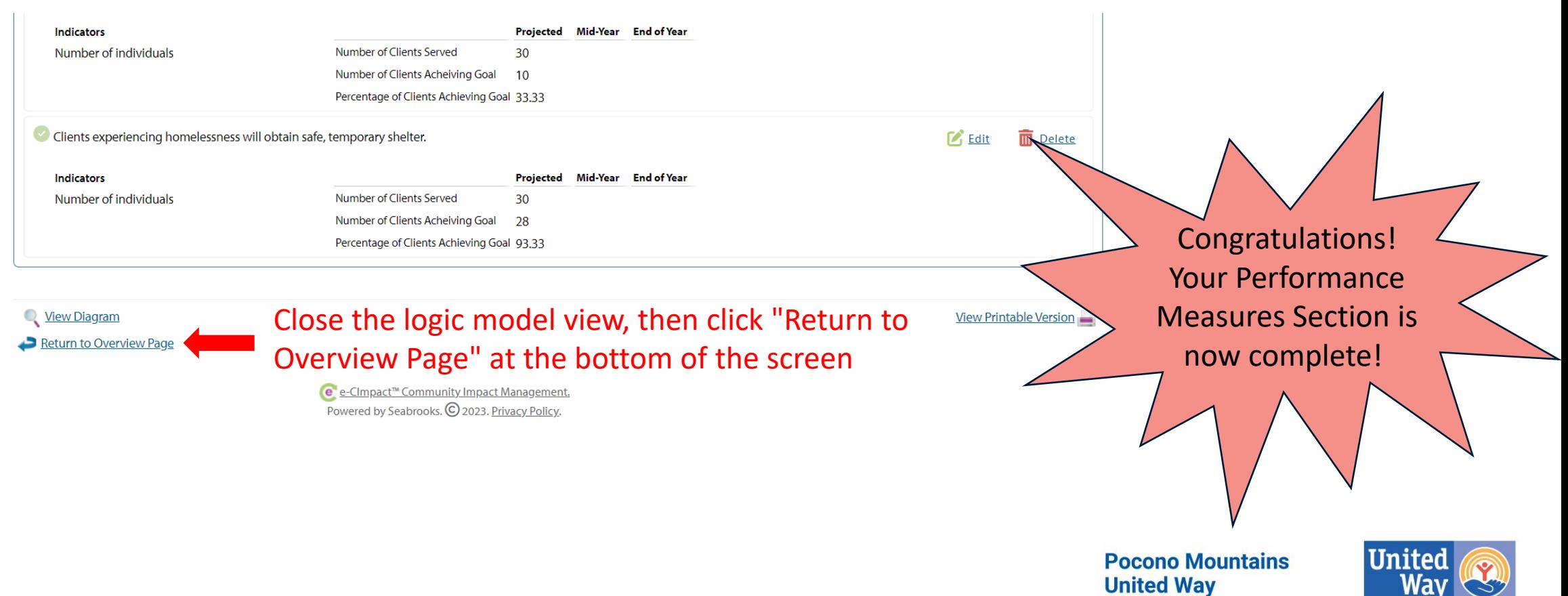

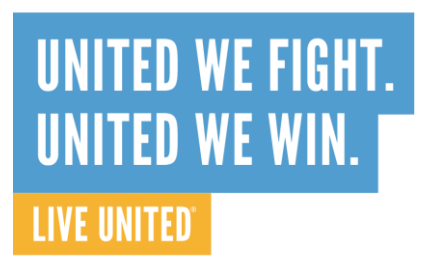

### **Other Reminders**

- Site Visits
	- This is your opportunity to "show off" your program
	- Consider what aspects of the agency/program will tell your story
		- Staff or volunteer meet and greet
		- Seeing facilities
		- Stories/client interaction (if appropriate and ALWAYS with consent)

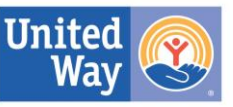

### **Centering Equity in Resource Investment**

- Mandates from:
	- Our Strategic Plan
	- United Way Worldwide
- Going "beyond the check box"
- Capacity-building resources
	- Training
	- Consulting
	- Board Training

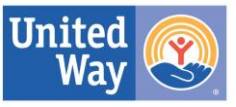

### **Centering Equity in Resource Investment**

- Our next steps in advancing equity
	- Importance of data
	- Demographics
		- Board
		- Staff
		- Clients
- Stay tuned for more opportunities being announced in 2024!

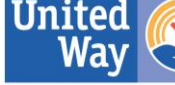

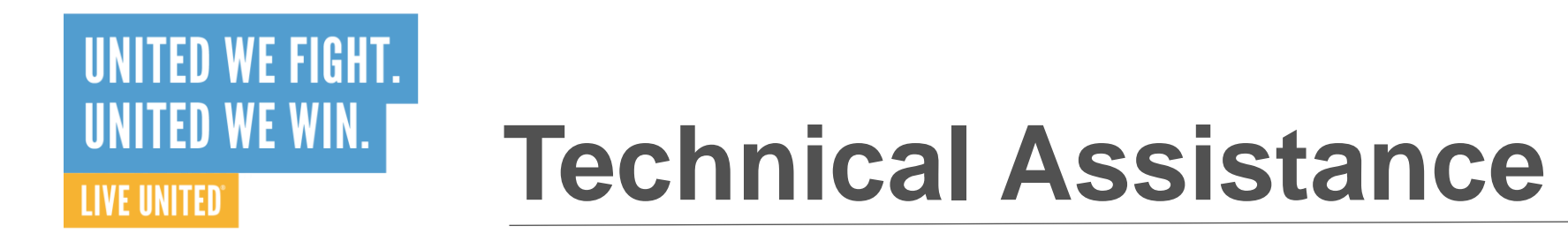

• PMUW staff are available for technical assistance when needed if you are having trouble with the website, questions about the application. Please do not wait until last minute to reach out for assistance.

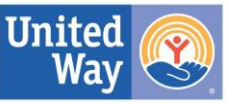

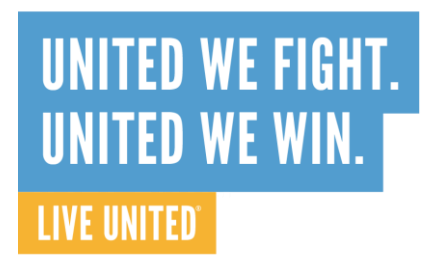

### **Questions and Answers**

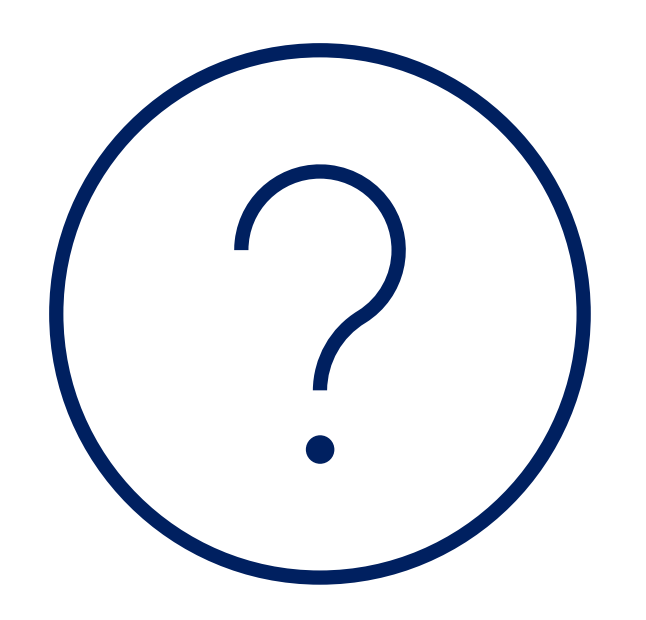

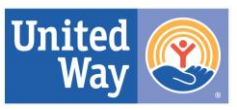

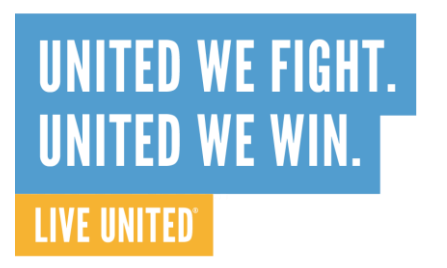

### **Contacts**

Sarah Jacobi

[Sarah@PoconoUnitedWay.org](mailto:Sarah@PoconoUnitedWay.org)

570-933-6059

Maria Schramm [Maria@PoconoUnitedWay.org](mailto:Sarah@PoconoUnitedWay.org) 570-517-5362

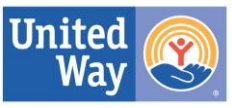